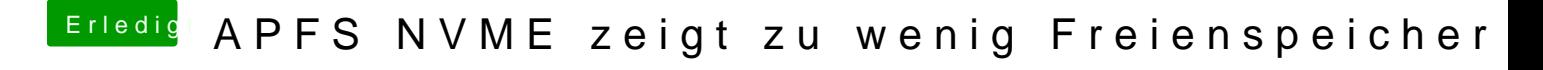

Beitrag von CMMChris vom 12. Februar 2019, 18:28

Snapshots werden trotzdem erstellt.